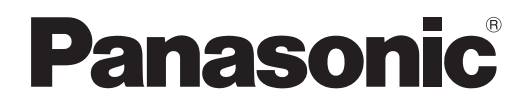

# **Instrucţiuni de operare Ghid de bază**

**Proiector LCD Utilizare comercială**

**Model Nr.** PT-TW343R

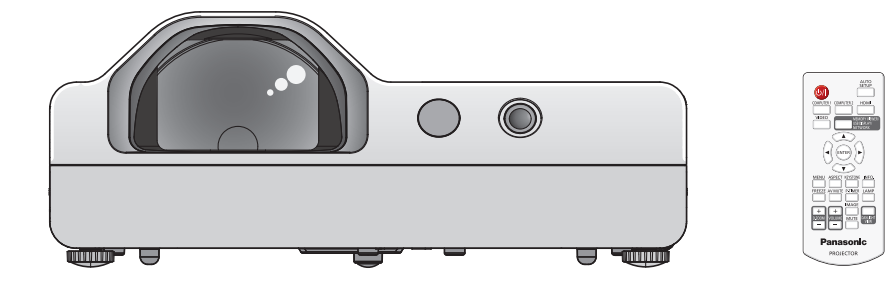

#### **Citiţi înainte de prima utilizare**

Instructiunile de operare pentru acest proiector includ "Instructiuni de operare - Ghid de bază (acest document)" şi "Instrucţiuni de operare - Manual funcţional" (PDF).

Acest manual este o versiune în extras a "Instrucțiuni de operare - Manual funcțional". Pentru mai multe informații, vă rugăm să consultați "Instrucțiuni de operare - Manual funcțional" (PDF) furnizat pe suportul CD-ROM furnizat.

• Doar "Instrucțiuni de operare - Ghid de bază" (acest document) vă este furnizat în limba dumneavoastră. Pentru mai multe detalii, vă rugăm să citiți "Instrucțiuni de operare - Manual funcțional" (PDF) în alte limbi.

Vă mulţumim pentru achiziţionarea acestui produs marca Panasonic.

- Înainte de a utiliza acest produs, vă rugăm să citiți cu atenție instrucțiunile și păstrați acest manual la îndemână pentru consultări ulterioare.
- Înainte de a vă utiliza proiectorul, asigurați-vă că ați citit "Citiți aici mai întâi!" (→ paginile 4 la 8).

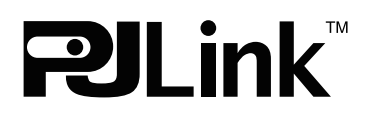

ROMANIAN DPQP1014ZA/X1

## **Cuprins**

#### **Informaţii importante**

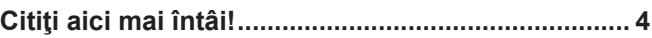

#### **Pregătire**

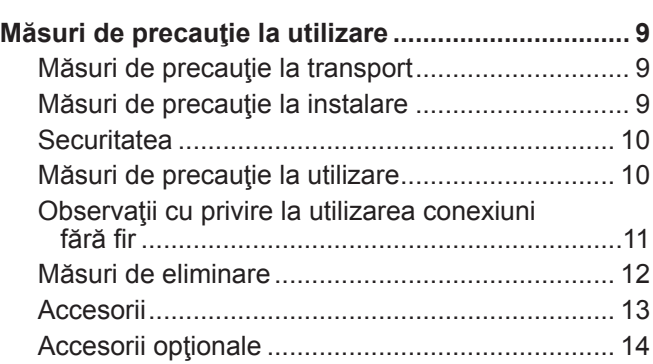

#### **Operări de bază**

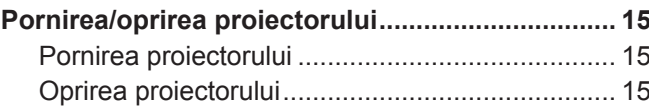

## ■ Mărci comerciale

- f Windows este o marcă comercială înregistrată a Microsoft Corporation în SUA şi alte ţări.
- f Mac şi Mac OS sunt mărci comerciale ale companiei Apple Inc., înregistrate în SUA şi alte ţări.
- f HDMI, sigla HDMI şi High-Definition Multimedia Interface sunt mărci comerciale sau mărci comerciale înregistrate ale HDMI Licensing LLC.
- f PJLink™ este marcă comercială sau marcă comercială în curs de înregistrare în Japonia, Statele Unite ale Americii şi în alte tări și regiuni.
- f Adobe şi Adobe Reader sunt mărci comerciale sau mărci comerciale înregistrate ale Adobe Systems Inc. în Statele Unite ale Americii şi/sau în alte ţări.
- f Toate celelalte denumiri, denumiri de companii şi denumiri de produse menţionate în acest manual sunt mărci comerciale sau mărci comerciale înregistrate ale proprietarilor aferenţi.

Vă rugăm să reţineţi că simbolurile ® şi TM nu sunt menţionate în acest manual.

## **■ Ilustratiile din aceste instrucțiuni de operare**

f Ilustraţiile proiectorului, ale ecranului şi ale altor componente pot avea un aspect diferit faţă de produsul real.

## **■ Pagini de referință**

- $\bullet$  Paginile de referintă din acest manual sunt indicate ca: ( $\bullet$  pagina 00).
- · Paginile de referință cu trimitere la manualul în format PDF de pe CD-ROM-ul furnizat sunt indicate ca: (→ Instrucțiuni de operare - Manual funcţional pagina 00). În acest manual, numerele de pagină care fac trimitere la Instrucţiuni de operare - Manual funcțional sunt indicate utilizând versiunea în limba engleză.

## **Exprimare**

- În acest manual, accesoriul "Telecomandă fără fir/cu fir" este denumit "Telecomandă".
- Butonul <INPUT/ENTER> de pe panoul de comandă funcționează ca butonul <ENTER> atunci când este afișat ecranul meniului.

Procedura de utilizare a ecranului de meniu este descrisă ca "Apăsați butonul <ENTER>" în acest manual pentru a reuni funcționarea panoului de comandă cu funcționarea telecomenzii.

## 2 - ROMÂNĂ

#### ■ Consultarea manualului Instrucțiuni de operare

#### 1) Pornirea lansatorului de aplicatie.

 $\bullet$  Introduceți CD-ROM-ul furnizat în unitatea de CD. Lansatorul de aplicație pornește automat.

Dacă lansatorul de aplicație nu pornește, faceți dublu clic pe "Launcher.exe" din CD-ROM. (Atunci când este afișat ecranul de redare automată, selectați locația relevantă, astfel încât să se execute "Launcher.exe".)

- 2) **Faceti clic pe [Projector Operating Instructions] din meniu, sau dublu clic pe "MANUALS" → "Index.pdf" de pe CD-ROM.**
	- Se afișează lista limbilor disponibile.

#### **3) Selectaţi limba dorită.**

 $\bullet$  Instrucțiuni de operare (PDF) se deschide în limba selectată.

#### ■ Vizualizarea instructiunilor de operare ale programului și Lista modelelor de proiectoare **compatibile**

#### **1) Pornirea lansatorului de aplicaţie.**

- f Introduceţi CD-ROM-ul furnizat în unitatea de CD. Lansatorul de aplicaţie porneşte automat. Dacă lansatorul de aplicatie nu pornește, faceti dublu clic pe "Launcher.exe" din CD-ROM. (Atunci când este afișat ecranul de redare automată, selectați locația relevantă, astfel încât să se execute "Launcher.exe".)
- **2) Din meniu, selectaţi programul pe care doriţi să-l vizualizaţi şi faceţi clic pe [Refer To Operating Instructions] sau [Refer To List of Compatible Projector Models].**
	- Se deschide Instrucțiuni de operare (PDF) sau Lista modelelor de dispozitive compatibile (PDF). (Numai în limba engleză)

#### ■ Cum se instalează programul software

#### **1) Pornirea lansatorului de aplicaţie.**

f Introduceţi CD-ROM-ul furnizat în unitatea de CD. Lansatorul de aplicaţie porneşte automat. Dacă lansatorul de aplicație nu pornește, faceți dublu clic pe "Launcher.exe" din CD-ROM. (Atunci când este afișat ecranul de redare automată, selectați locația relevantă, astfel încât să se execute "Launcher.exe".)

#### **2) Porniţi programul de instalare.**

• Selectați programul siftware pe care doriți să îl instalați și fați clic pe [Install].

#### **3) Efectuează instalarea.**

f Atunci când se afişează ecranul de instalare, urmaţi instrucţiunile de pe ecran pentru a instala programul software. Dacă apare un mesaj <Confirm Uninstall> în timpul instalării [Multi Projector Monitoring & Control Software], dezinstalaţi [Multi Projector Monitoring & Control Software] care este deja instalat pe computer. Consultaţi Instrucţiunile de instalare ale programului software pentru detalii. (Numai în limba engleză)

#### **Observaţie**

- Programul software inclus pe CD-ROM-ul furnizat rulează pe Windows. Pentru a instala "Multi Projector Monitoring & Control Software", vi se poate cere să instalați Microsoft .NET Framework. Consultaţi Instrucţiunile de instalare ale programului software pentru detalii.
- Când vizualizați Instrucțiunile de operare pe Mac, faceți dublu clic pe "MANUALS" → "Index.pdf" de pe CD-ROM. Este afișat meniul cu limbile pentru a selecta limba.
- Pentru a vizualiza documente PDF, trebuie să instalați Adobe® Reader®. Programele de vizualizare PDF, altele decât Adobe Reader, nu sunt suportate.

## **Citiţi aici mai întâi!**

**ATENŢIONARE:** ACEST APARAT TREBUIE ÎMPĂMÂNTAT. **ATENŢIONARE:** Pentru a reduce riscul de incendiu sau de electrocutare, nu expuneţi acest aparat la ploaie sau umezeală. Acest aparat nu este destinat a fi utilizat în câmpul vizual direct de la locul de muncă cu afişaj vizual. Pentru a evita reflecțiile deranjante de la locul de muncă cu afișaj vizual, acest aparat nu trebuie amplasat în câmpul vizual direct. Echipamentul nu este destinat a fi utilizat la o stație de lucru video, în conformitate cu BildscharbV. Nivelul de zgomot (presiunea acustică) din pozitia operatorului este mai mic sau egal cu 70 dB (A), în conformitate cu ISO 7779.

#### **ATENŢIONARE:**

- 1. Scoateţi ştecherul din priză atunci când aparatul nu este utilizat o perioadă prelungită de timp.
- 2. Pentru a preveni socurile electrice, nu îndepărtați capacul. Înăuntru nu sunt piese ce pot fi depanate de către utilizator. Adresati-vă personalului de service calificat pentru service.
- 3. Nu îndepărtaţi pinul de împământare al ştecherului. Acest aparat este echipat cu un ştecher 3 găuri cu împământare. Acest ştecher se va potrivi numai la o priză cu împământare. Aceasta este o caracteristică de siguranţă. Dacă nu puteţi introduce ștecherul în priza de curent, contactați un electrician. Nu ignorați scopul pentru care a fost prevăzut stecherul cu împământare.

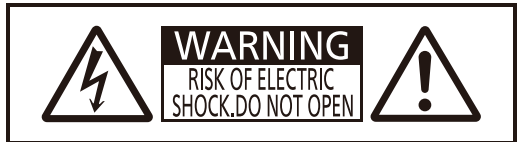

AVERTISSEMENT:RISQUE DE CHOC ÉLECTRIQUE NE PAS OUVRIR. WARNUNG:ZUR VERMEIDUNG EINES ELEKTRISCHEN SCHLAGES GERÄT NICHT ÖFFNEN. ПРЕДУПРЕЖДЕНИЕ:ОПАСНОСТЬ ПОРАЖЕНИЯ ЭЛЕКТРИЧЕСКИМ ТОКОМ НЕ ОТКРЫВАТЬ. 경고:감전 위험이 있으므로 열지마십시오.

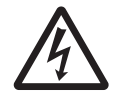

Simbolul unui fulger cu vârf de săgeată în interiorul unui triunghi echilateral are ca scop alertarea utilizatorului cu privire la prezenta unor ..tensiuni periculoase" neizolate, din carcasa produsului, care pot fi de o intensitate suficientă pentru a constitui un risc de electrocutare pentru persoane.

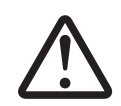

Semnul exclamării din interiorul unui triunghi echilateral are ca scop alertarea utilizatorul cu privire la instrucţiunile importante de operare şi întreţinere (service) din documentaţia care însoţeşte produsul.

#### **ATENŢIONARE:**

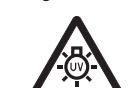

OPRIŢI ALIMENTAREA ŞI DECONECTAŢI CABLUL DE ALIMENTARE DIN PRIZA DE PERETE ÎNAINTE DE A ÎNLOCUI LAMPA.

ATENȚIE: Pentru a asigura o funcționare neîntreruptă, urmați instrucțiunile de instalare atașate. Aceasta include utilizarea cablul de alimentare furnizat şi a cablurilor ecranate de interfaţă atunci când conectaţi aparatul la un calculator sau la dispozitive periferice. De asemenea, orice schimbări sau modificări neautorizate aduse acestui echipament ar putea anula dreptul utilizatorului de a folosi acest aparat.

Acesta este un aparat care proiectează imagini pe un ecran etc. şi nu este destinat a fi utilizat ca un corp de iluminat de interior într-un mediu casnic.

Directiva 2009/125/EC

**Numele şi adresa importatorului din Uniunea Europeană Panasonic Marketing Europe GmbH Panasonic Testing Centre Winsbergring 15, 22525 Hamburg, Germany**

## **ATENŢIONARE:**

## **ALIMENTAREA CU ENERGIE ELECTRICĂ**

**Priza de perete trebuie instalată în apropierea echipamentului şi trebuie să poată fi accesată cu uşurinţă în cazul apariţiei unor probleme. Dacă apar următoarele probleme, deconectaţi imediat alimentarea cu energie.**

O utilizare prelungită a proiectorului în aceste condiţii va conduce la incendiu sau la electrocutare.

- În cazul în care în interiorul proiectorului aiung obiecte străine sau lichide, deconectați alimentarea cu energie electrică.
- z Dacă proiectorul este scăpat jos sau carcasa este spartă, deconectaţi alimentarea cu energie electrică.
- Dacă observați fum, miros străin sau zgomot venind din direcția proiectorului, deconectați alimentarea cu energie electrică.

Vă rugăm să contactați Centrul de service autorizat pentru reparații și nu încercați dumneavoastră să reparați proiectorul.

#### **În timpul unei furtuni, nu atingeţi proiectorul sau cablul.**

Pot apărea şocuri electrice.

#### **Nu faceţi nimic ce ar putea conduce la deteriorarea cablului de alimentare sau a prizei.**

Dacă cablul de alimentare este utilizat deteriorat, această situație va conduce la socuri electrice, scurtcircuit sau incendiu.

 $\bullet$  Nu deteriorați cablul de alimentare, nu îl modificați, nu îl așezați lângă obiecte fierbinți, nu îndoiți, răsuciți, trageţi excesiv de acesta, nu puneţi pe acesta obiecte grele şi nu îl lăsaţi în colac.

Contactati un Centru de service autorizat pentru efectuarea de reparații la cablul de alimentare considerate necesare.

#### **Introduceţi complet ştecherul în priza de perete şi conectorul de alimentare la terminalul proiectorului.**

Dacă stecherul nu este introdus corect, vor apărea socuri electrice sau supraîncălzire.

● Nu utilizați ștechere deteriorate sau prize care atârnă din perete.

#### **Nu folosiţi altceva decât cablul de alimentare furnizat.**

Nerespectarea acestui avertisment va conduce la socuri electrice sau incendii. Vă rugăm să rețineți că, dacă nu utilizaţi cablul de alimentare furnizat pentru împământarea dispozitivului la priză, acest lucru poate conduce la şocuri electrice.

#### **Curăţaţi periodic ştecherul pentru a preveni depunerea de praf pe acesta.**

Nerespectarea acestui avertisment va conduce la incendiu.

- z Dacă se depune praf pe ştecher, umiditatea rezultată poate distruge izolarea.
- Dacă nu utilizați proiectorul pentru o perioadă mai lungă de timp, scoateți ștecherul din priza de perete.
- Scoateți ștecherul din priza de perete și ștergeți-o periodic cu o lavetă uscată.

## **Nu manevraţi cablul de alimentare şi conectorul de alimentare cu mâinile umede.**

Nerespectarea acestui avertisment va conduce la şocuri electrice.

## **Nu suprasolicitaţi priza de perete.**

În cazul în care sursa de alimentare este suprasolicitată (ex. prin utilizarea mai multor adaptoare), aceasta se poate supraîncălzi şi se va ajunge la incendiu.

## **UTILIZAREA/INSTALAREA**

**Nu aşezaţi proiectorul pe materiale moi, cum ar fi covoare sau covoraşe din burete.**

Acest lucru va conduce la supraîncălzirea proiectorului, posibil provocând arsuri, incendiu sau deteriorarea proiectorului.

#### **Nu instalaţi proiectorul în spaţii cu umiditate sau cu praf sau în locuri unde proiectorul poate intra în contact cu fum sau abur uleios.**

Folosirea proiectorului în astfel de condiții va conduce la incendii, șocuri electrice sau deteriorarea componentelor. Deteriorarea componentelor (cum ar fi consolele de montare în tavan) poate provoca căderea proiectorului montat în tavan.

**Nu instalaţi acest proiector într-un zonă care nu este suficient de puternică pentru a prelua întreaga greutate a proiectorului sau pe partea superioară a unei suprafeţe care este înclinată sau instabilă.** Nerespectarea acestui avertisment va conduce la căderea sau răsturnarea proiectorului, și s-ar putea ajunge la răniri grave sau daune.

**Instalarea (cum ar fi consola de montare în tavan) trebuie efectuată numai de către un tehnician calificat.** Dacă instalarea şi fixarea nu sunt realizate corect, se poate ajunge la leziuni sau accidente, cum ar fi şocuri electrice.

● Asigurați-vă că utilizați cablul furnizat cu consola de montare în tavan ca o măsură suplimentară de siguranță, pentru a preveni căderea proiectorului. (Montați într-o altă locație la consola de montare în tavan.)

## **ATENŢIONARE:**

#### **Nu acoperiţi orificiile de admisie/evacuare a aerului.**

Acest lucru va conduce la supraîncălzirea proiectorului, posibil provocând incendiu sau deteriorarea proiectorului.

- Nu amplasati proiectorul în spatii mici, prost ventilate.
- Nu amplasati proiectorul pe material textil sau hârtie, întrucât aceste materiale pot fi aspirate în orificiul de admisie a aerului.
- Asigurati un spatiu de cel putin 1 m (40") între orice perete sau obiect și orificiul de evacuare, și un spatiu de cel puţin 50 cm (20") între oricare perete sau obiecte şi orificiu de admisie.

#### **Nu puneţi mâinile sau alte obiecte aproape de orificiul de evacuare a aerului.**

Acest lucru va conduce la arsuri sau răni la nivelul mâinilor sau deteriorarea celorlaltor obiecte.

● Prin orificiul de evacuare a aerului iese aer cald. În apropierea acestui orificiu, nu vă asezați mâinile sau fața, sau obiecte care nu pot rezista la căldură.

#### **Nu priviţi şi nu intraţi în lumina emisă de lentila proiectorului în timp utilizarii.**

Acest lucru poate provoca arsuri sau pierderea vederii.

- z Lentila proiectorului emite o lumină puternică. Nu priviţi sau puneţi mâinile direct în lumină.
- Acordați o atenție deosebită copiilor pentru a nu privi în lentilă. Mai mult, opriți alimentarea și opriți alimentarea principală atunci când plecați de lângă proiector.

#### **Nu încercaţi niciodată să remodelaţi sau să demontaţi proiectorul.**

Tensiuni înalte pot provoca incendii sau şocuri electrice.

z Pentru orice inspecţie, reglare şi reparaţii, vă rugăm să contactaţi un Centrul de service autorizat.

#### **Nu lăsaţi obiecte metalice, obiecte inflamabile sau lichide să intre în interiorul proiectorului. Nu lăsaţi proiectorul să se ude.**

Nerespectarea acestui avertisment poate provoca scurt circuite sau supraîncălzire, şi poate duce la incendiu, socuri electrice sau funcționarea necorespunzătoare a proiectorului.

- Nu asezati recipiente cu lichid sau obiecte metalice în apropierea proiectorului.
- Dacă în interiorul proiectorului curg lichide, consultați-vă furnizorul.
- $\bullet$  Trebuie acordată o atenție deosebită copiilor.

#### **Utilizaţi consolele de montare în tavan indicate de Panasonic.**

- Utilizarea unei consolei de montare în tavan defecte va conduce la accidente prin cădere.
- Atașați cablul de siguranță furnizat la consola de montare în tavan pentru a preveni căderea proiectorul.

## **ACCESORII**

#### **Nu utilizaţi şi nu manevraţi bateriile în mod necorespunzător şi citiţi în continuare următoarele.**

Nerespectarea acestui avertisment conduce la arsuri, iar bateriile pot prezenta scurgeri, supraîncălzire, pot exploda sau lua foc.

- $\bullet$  Utilizați doar tipul de baterii specificat.
- Nu utilizați acumulatori.
- Nu dezasamblati bateriile uscate.
- Nu încălziți bateriile și nu le aruncați în apă sau foc.
- Asigurați-vă că bornele + și ale bateriilor nu intră în contact cu obiecte metalice, cum ar fi lănțișoarele sau acele de păr.
- Nu depozitați și nu transportați bateriile împreună cu obiecte metalice.
- z Depozitaţi bateriile într-o pungă din plastic şi păstraţi-le departe de obiectele metalice.
- Asigurați-vă că polaritățile (+ și -) sunt poziționate corect la introducerea bateriilor.
- Nu folosiți concomitent o baterie nouă și o baterie vechi sau baterii de tipuri diferite.
- Nu utilizați baterii cu suprafața exterioară exfoliată sau îndepărtată.

#### **Nu lăsaţi bateriile la îndemâna copiilor.**

Înghițirea lor accidentală poate produce leziuni fizice.

● Dacă sunt înghițite, cereți imediat sfatul medicului.

#### **Dacă bateria prezintă scurgeri de lichid, nu atingeţi lichidul cu mâna şi luaţi următoarele măsuri, dacă este necesar.**

- Lichidul bateriei pe piele sau pe îmbrăcăminte poate duce la inflamații sau leziuni la nivelul pielii. Clătiți cu apă curată și cereți imediat sfatul medicului.
- $\bullet$  Lichidul bateriei în contact cu ochii dvs. poate cauza pierderea vederii. În acest caz, nu vă frecaţi la ochi. Clătiţi cu apă curată şi cereţi imediat sfatul medicului.

## **Nu dezasamblaţi lampa.**

Spargerea lămpii ar putea conduce la rănire.

## **ATENŢIONARE:**

#### **Înlocuirea lămpii**

Lampa are presiune internă mare. În cazul unei manipulări necorespunzătoare, se poate ajunge la explozie şi răni sau accidente grave.

- Lampa poate exploda cu usurintă dacă este lovită de obiecte dure sau este scăpată.
- Înainte să înlocuiți lampa, asigurați-vă că opriți alimentarea și deconectați cablul de alimentare de la priza de perete.

În caz contrar se pot produce şocuri electrice sau explozii.

• La înlocuirea lămpii opriti alimentarea și lăsați lampa să se răcească cel putin o oră înainte de manipulare, altfel aceasta poate provoca arsuri.

#### **Nu utilizaţi cablul de alimentare furnizat la alte dispozitive, altele decât acest proiector.**

Utilizarea cablului de alimentare furnizat la alte dispozitive, decât la acest proiector, poate produce scurtcircuite sau supraîncălzire care vor conduce la electrocutare sau incendiu.

#### **Scoateţi la timp bateriile epuizate din telecomandă.**

Lăsarea lor în aparat poate conduce la scurgeri de lichid, supraîncălzire sau explozie a bateriilor.

## **ATENŢIE:**

## **ALIMENTAREA CU ENERGIE ELECTRICĂ**

#### **Când deconectaţi cablul de alimentare, asiguraţi-vă că ţineţi cablul de alimentare şi conectorul de alimentare.**

În cazul în care se trage chiar de cablul de alimentare, conductorul va fi deteriorat, şi se vor putea produce incendii, scurtcircuite sau şocuri electrice puternice.

#### **Atunci când nu utilizaţi proiectorul pentru o perioadă mai lungă de timp, scoateţi ştecherul din priza de perete.**

Nerespectarea acestui avertisment poate conduce la incendiu sau electrocutare.

#### **Deconectaţi cablul de alimentare de la priza de perete înainte de a efectua orice activităţi de curăţare sau de înlocuire.**

În caz contrar se pot produce şocuri electrice.

#### **UTILIZAREA/INSTALAREA**

#### **Nu puneţi deasupra proiectorului obiecte grele.**

Nerespectarea acestui avertisment va face proiectorul instabil şi ulterior va cădea, ducând la deteriorare sau rănire. Proiectorul se va defecta sau se va deforma.

#### **Nu vă urcaţi pe acest proiector.**

- Veti putea cădea sau proiectorul se poate sparge și se va ajunge la rănire.
- Fiti foarte atenti să nu lăsati copii să stea în picioare sau să se aseze pe proiector.

#### **Nu aşezaţi proiectorul în locuri extrem de fierbinţi.**

Acest lucru va conduce la deteriorarea carcasei exterioare sau a componentelor interne, sau va provoca incendii. z Acordaţi o atenţie sporită în locaţiile expuse luminii directe a soarelui sau lângă surse de căldură.

## **Nu instalaţi proiectorul într-un loc în care se poate produce poluare cu sare sau gaze corozive.**

Acest lucru poate duce la cădere datorită coroziunii. De asemenea, poate duce la defecțiuni.

#### **Nu aşezaţi obiecte în faţa lentilei în timp ce proiectorul este utilizat.**

Acest lucru poate provoca incendiu sau deteriorarea obiectului şi poate cauza defectarea proiectorului.

 $\bullet$  Lentila proiectorului emite o lumină foarte puternică.

#### **Nu staţi în faţa lentilei în timp ce proiectorul este utilizat.**

- Acest lucru poate duce la deteriorarea şi arderea hainelor.
- Lentila proiectorului emite o lumină foarte puternică.

#### **Deconectaţi întotdeauna toate cablurile înainte de mutarea proiectorul.**

Mutarea proiectorului cu cablurile încă ataşate poate deteriora cablurile, ceea ce va provoca incendii sau şocuri electrice.

**La montarea proiectorului în tavan, asiguraţi-vă că şuruburile de montare şi cablul de alimentare nu intră în contact cu componentele metalice din structura tavanului.**

Contactul cu componentele metalice din structura tavanului poate provoca şocuri electrice.

**Nu introduceţi niciodată căştile audio şi căştile intraauriculare în terminalul <VARIABLE AUDIO OUT>.** Presiunea acustică excesivă emisă de cele două tipuri de căşti poate cauza pierderea auzului.

## **ATENŢIE:**

## **ACCESORII**

#### **Nu utilizaţi lămpi vechi.**

Dacă sunt utilizate ar putea exploda.

**Dacă lampa s-a spart, aerisiţi imediat încăperea. Nu atingeţi şi nu puneţi faţa aproape de piesele sparte.** Nerespectarea acestui avertisment duce la inhalarea de către utilizator a gazului eliberat atunci când lampa s-a spart si care contine aproape aceeasi cantitate de mercur ca lămpile fluorescente, iar cioburile vor provoca rănirea.

- Dacă credeți că ați inhalat gaz sau dacă gazul a ajuns în ochi sau gură, cereți imediat sfatul medicului.
- Solicitați furnizorului dvs. înlocuirea lămpii și verificarea interiorului proiectorului.

#### **Atunci când nu utilizaţi proiectorul pentru o perioadă mai lungă de timp, scoateţi bateriile din telecomandă.**

Nerespectarea acestui avertisment va conduce la scurgerea bateriilor, la supraîncălzirea acestora, la aprinderea sau explozia lor, posibil ducând la incendii sau contaminare a zonei învecinate. **(ii)**

## **ÎNTREŢINEREA**

**Solicitaţi furnizorului dvs. curăţarea interiorului proiectorului o dată pe an.**

Utilizarea continuă în timp ce praful se acumulează în interiorul proiectorului poate provoca incendii.

• Pentru pretul serviciului de curătare, contactați-vă furnizorul.

## **Pentru scoaterea bateriei**

- 
- **1. Apăsaţi butonul de scoatere a capacului bateriei şi ridicaţi capacul.**
- 

## r**Bateriile telecomenzii** r**Bateriile stiloului interactiv**

**2. Scoateti bateriile.** Rotiți după cum este afișat în ilustrația următoare.

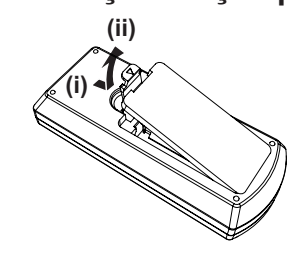

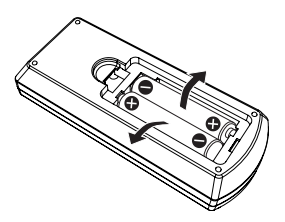

**Contractor Care Care Contractor Contractor Contractor Contractor Contractor Contractor Contractor C** 

## **Măsuri de precauţie la utilizare**

## **Măsuri de precauţie la transport**

- La transportarea proiectorului, țineți-l cu atenție și evitați vibrații excesive și lovituri. Acestea pot deteriora componentele interne şi duce la disfuncţionalităţi.
- f Nu transportaţi proiectorul cu picioarele ajustabile extinse. Acest lucru poate duce la deteriorarea picioarelor ajustabile.
- Nu mutați sau transportați proiectorul cu modulul fără fir (model nr.: ET-WML100E) din accesoriile opționale atasate. Acest lucru poate duce la deteriorarea modulului fără fir.

## **Măsuri de precauţie la instalare**

## ■ Nu instalati proiectorul afară, în aer liber.

Proiectorul este conceput doar pentru utilizare în interior.

#### **■ Nu instalați proiectorul în următoarele locații.**

- f Locuri unde apar vibraţii şi şocuri, cum ar fi într-o maşină sau un vehicul: Nerespectarea acestui avertisment poate produce deteriorarea componentelor interne sau defectiune.
- Locatii din apropierea mării sau a zonelor afectate de gaze corozive: Coroziunea poate afecta componentele interne sau ar putea defecta proiectorul.
- f În apropierea evacuării unui aparat de aer condiţionat: În funcţie de condiţiile de utilizare, ecranul poate rar fluctua, ca urmare a aerul încălzit din portul de evacuare a aerului sau a aerului cald sau rece. Asigurați-vă că gazele de evacuare de la proiector sau alte echipamente, sau aerul din instalația de aer condiționat nu suflă spre partea din față a proiectorului.
- f Locuri cu fluctuaţii extreme de temperatură, cum ar fi în apropierea surselor de lumină (lămpi de studio): Acest lucru poate reduce durata de viață a lămpii, sau ca rezultat, deformarea carcasei exterioare din cauza căldurii, care poate provoca defectiuni.

Temperatura mediului de funcționare a proiectorului trebuie să fie între 5 °C (41 °F) și 40 °C (104 °F), atunci când este utilizat la altitudini mai mici de 1 400 m (4 593') deasupra nivelului mării, între 5 °C (41 °F) şi 35 °C (95 °F) atunci când este utilizat la altitudini mari (între 1 400 m (4 593') şi 2 700 m (8 858') deasupra nivelului mării), şi între 5 °C (41 °F) şi 30 °C (86 °F) când este utilizat la altitudini mari (între 2 700 m (8 858') şi 3 000 m (9 843') deasupra nivelului mării).

f Lângă linii de înaltă tensiune sau în apropierea motoarelor: Acest lucru poate interfera cu funcţionarea proiectorului.

### r**La instalarea proiectorului prin suspendare în tavan, apelaţi la un tehnician specializat.**

Aceasta necesită o consolă de montare în tavan optională. Asigurați-vă că utilizați suportul de fixare al proiectorului împreună cu consola de montare în tavan pentru tavane înalte sau tavane joase.

Model nr.: ET-PKL100H (pentru tavane înalte), ET-PKL100S (pentru tavane joase), ET-PKL430B (suportul de fixare al proiectorului)

#### r**Atunci când utilizaţi proiectorul la o altitudine sub 1 400 m (4 593'), asiguraţi-vă că [High land] este setat la [Off].**

În caz contrar, durata de viaţă a componentelor interne se poate reduce şi se pot produce defecţiuni.

#### ■ Atunci când utilizați proiectorul la o altitudine peste 1 400 m (4 593') și sub 2 700 m **(8 858'), asiguraţi-vă că [High land] este setat la [On 1].**

În caz contrar, durata de viaţă a componentelor interne se poate reduce şi se pot produce defecţiuni.

#### ■ Atunci când utilizați proiectorul la o altitudine peste 2 700 m (8 858') și sub 3 000 m **(9 843'), asiguraţi-vă că [High land] este setat la [On 2].**

În caz contrar, durata de viată a componentelor interne se poate reduce și se pot produce defecțiuni.

#### ■ Nu instalați proiectorul la altitudini de 3 000 m (9 843') sau mai mari deasupra nivelului **mării.**

În caz contrar, durata de viată a componentelor interne se poate reduce și se pot produce defectiuni.

#### **■ Nu înclinați proiectorul și nu îl așezați pe una dintre părțile sale laterale.**

Nu înclinaţi corpul proiectorului mai mult de aproximativ ±30 de grade pe verticală sau ±15 grade pe orizontală. Înclinarea excesivă a proiectorului poate reduce durata de viaţă a componentelor.

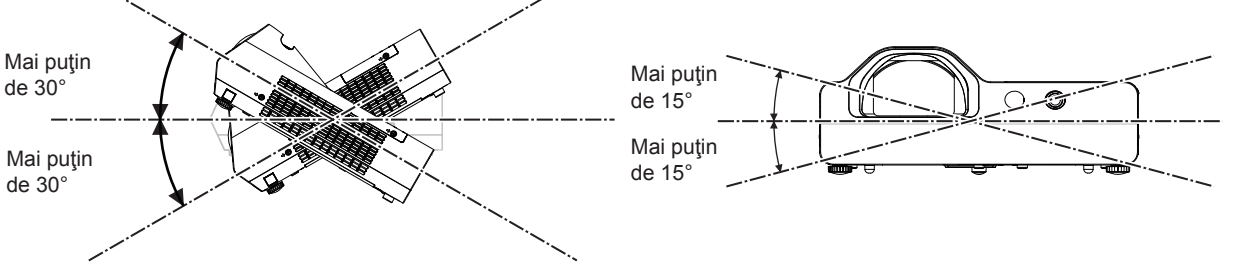

## ■ Măsuri de precauție la configurarea proiectorului

- f Proiectoarele nu se vor depozita niciodată în stivă, unul peste celălalt.
- Nu asezați niciun obiect deasupra proiectorului atunci când acesta funcționează.
- Nu blocați orificiile de ventilație (de admisie și de evacuare) ale proiectorului.
- Preveniti ca aerul cald si rece de la sistemul de aer conditionat să sufle direct în porturile de ventilatie (admisie și evacuare) ale proiectorului.

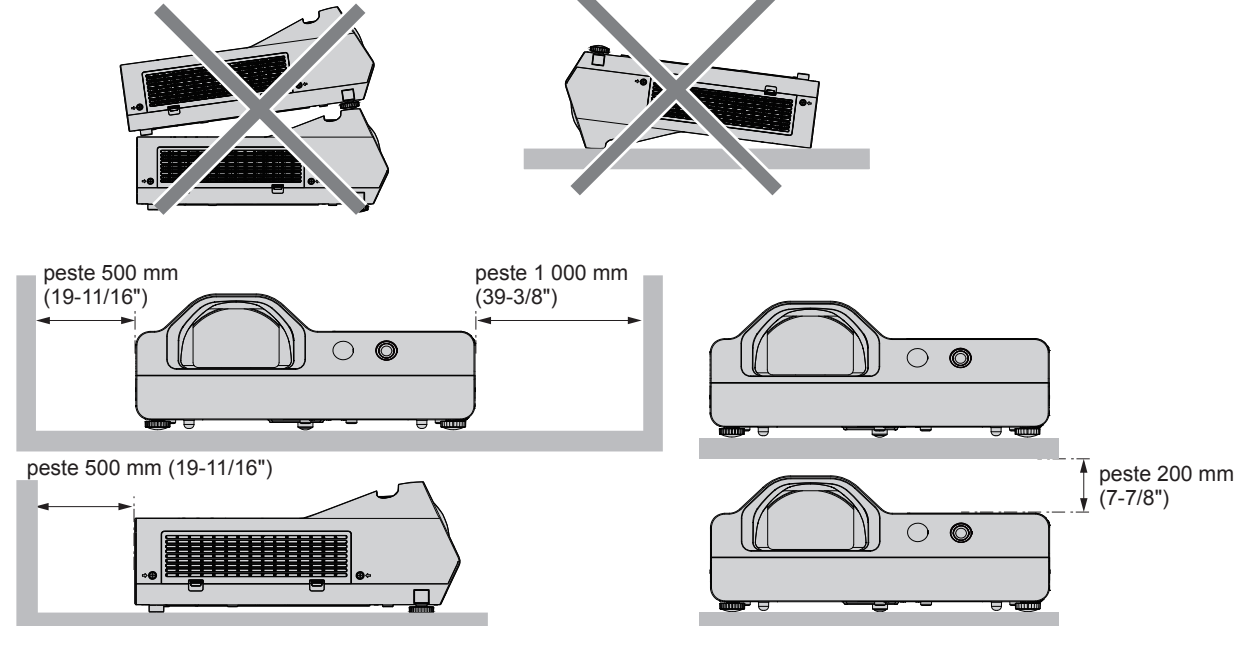

· Nu instalaţi proiectorul într-un spaţiu închis.

La instalarea proiectorului într-un spațiu închis, asigurați separat aer condiționat sau ventilație. Căldură de evacuare se poate acumula atunci când ventilația nu este suficientă, declansând circuitul de protecție al proiectorului.

## **Securitatea**

Luaţi măsuri de siguranţă împotriva următoarelor incidente.

- Informatii cu caracter personal care se scurg prin intermediul acestui produs.
- Utilizarea neautorizată a acestui produs de către un terț rău intenționat.
- $\bullet$  Intervenția sau oprirea acestui produs de către un terț rău intenționat.
- Instructiune de securitate (➡ Instructiuni de operare Manual functional paginile 65, 87)
- f Alegeţi o parolă cât se poate de complexă.
- Schimbați-vă parola periodic.
- f Panasonic sau companiile sale afiliate nu vă vor solicita niciodată direct parola. Nu vă dezvăluiţi parola în cazul în care primiți astfel de solicitări.
- Reteaua trebuie să fie protejată printr-un firewall etc.
- Setați o parolă pentru interfața web și restricționați utilizatorii care se pot autentifica.

## **Măsuri de precauţie la utilizare**

## ■ Pentru a obține o calitate bună a imaginii

- f Trageţi perdelele sau jaluzelele peste ferestre şi opriţi toate sursele de lumină din apropierea ecranului pentru a preveni ca lumina de afară sau cea din interior să strălucească pe ecran.
- În apropierea evacuării unui aparat de aer conditionat: În funcție de condițiile de utilizare, ecranul poate rar fluctua, ca urmare a aerului încălzit din portul de evacuare a aerului sau a aerului cald sau rece. Asigurati-vă că gazele de evacuare de la proiector sau alte echipamente, sau aerul din instalația de aer condiționat nu suflă spre partea din față a proiectorului.
- f Lentila de proiecţie este afectată termic de sursa de lumină. Prin urmarea, focalizarea poate fi instabilă în perioada imediată pornirii alimentării cu energie. Se recomandă ca imaginile să fie continuu proiectate timp de cel puțin 30 de minute înainte ce reglarea focalizării.

## ■ Nu atingeti suprafața lentilei de proiecție cu mâinile goale.

În cazul în care suprafaţa lentilei de proiecţie se murdăreşte de la amprente sau orice altceva, murdăria va fi amplificată şi proiectată pe ecran.

## 10 - ROMÂNĂ

## ■ Ecranul LCD

Unitatea de afişare a acestui proiector include trei ecrane LCD. Deşi un ecran LCD este produsul tehnologiei de înaltă precizie, unii dintre pixelii de pe imaginea proiectată pot lipsi sau pot rămâne aprinşi. Reţineţi că astfel de fenomene nu indică o defectiune.

Dacă sunt proiectate imagini statice o perioadă lungă de timp, o imagine reziduală poate rămâne pe ecranele LCD. În acest caz, afişaţi ecranul alb din mira de testare timp de cel puţin o oră.

## ■ Componente optice

Când temperatura mediul de funcţionare este mare sau în mediul în care funcţionează este mult praf, fum de ţigară etc., ciclul de înlocuire a ecranului LCD, a plăcilor de polarizare şi a altor componente optice poate fi mai scurt, chiar dacă este utilizat pentru mai puţin de un an. Pentru detalii luaţi legătura cu furnizorul dvs.

## r**Lampa**

Sursa de lumină a proiectorului este o lampă cu mercur de înaltă presiune.

O lampă cu mercur de înaltă presiune are următoarele caracteristici.

- f Luminanţa lămpii va scădea odată cu durata de utilizare.
- Lampa poate exploda datorită unui zgomot puternic sau durata sa de viață se poate scurta din cauza șocurilor sau ciobirii.
- f Durata de viaţă a lămpii variază mult în funcţie de diferenţele individuale şi condiţiile de utilizare. În special, utilizarea continuă timp de 6 ore sau o comutare oprit / pornit mai frecventă a alimentării cu energie deteriorează foarte mult lampa şi afectează durata de viaţă a lămpii.
- f Rar, lampa se sparge la scurt timp după începerea proiectării.
- f Riscul de explozie creşte atunci când lampa este utilizată după depăşirea ciclului de înlocuire. Asiguraţi-vă că înlocuiţi periodic lampa.

("When to replace the lamp unit" ( $\blacktriangleright$  Instructiuni de operare - Manual functional pagina 96), "Replacing the lamp unit" (► Instructiuni de operare - Manual functional pagina 97))

- f Dacă lampa explodează, gazul conţinut în interiorul lămpii este eliberat sub formă de fum.
- Se recomandă să păstrați lămpi de rezervă pentru cazuri de urgență.

## r**Conectările dispozitivului extern şi a calculatorului**

f Atunci când conectaţi un calculator sau un dispozitiv extern, citiţi cu atenţie în acest manual despre utilizarea cablurilor de alimentare precum şi a cablurilor ecranate.

## **Observaţii cu privire la utilizarea conexiuni fără fir**

Functia conexiune fără fir a proiectorului foloseste undele radio în bandă de 2,4 GHz.

Nu este necesară nicio licenţă pentru staţia radio, dar asiguraţi-vă că înainte de utilizare aţi citit şi înţeles pe deplin următoarele aspecte.

Modulul fără fir (Model Nr.: ET-WML100E) din accesorii optionale trebuie să fie instalat atunci când doriti să utilizati funcția LAN fără fir a acestui proiector.

## ■ Nu utilizați în apropierea altor echipamente fără fir.

Următoarele echipamente pot utiliza undele radio pe aceeaşi bandă ca şi proiectorul.

Când proiectorul este utilizat în apropierea acestor dispozitive, interferența undelor radio poate face comunicarea imposibilă sau viteza de comunicare scade.

- Cuptoare cu microunde etc.
- f Echipamente industriale, chimice şi medicale etc.
- Statiile radio în producție pentru identificarea obiectelor în miscare, cum ar fi cele utilizate în liniile de fabricație din fabrică etc.
- Stații radio de mică putere.

#### ■ Dacă este posibil, evitați utilizarea telefoanelor mobile, a televizoarelor sau a **aparatelor radio în apropierea proiectorul.**

Telefoanele mobile, televizoarele, aparatele de radio şi dispozitivele similare folosesc diferitele unde radio ale proiectorului, astfel încât nu există niciun efect asupra comunicării fără fir sau asupra transmisiei şi recepţiei acestor dispozitive. Cu toate acestea, undele radio ale proiectorului pot produce zgomot audio sau video.

#### ■ Comunicația fără fir prin unde radio nu poate pătrunde prin armături de oțel, metal, **beton etc.**

Comunicația este posibilă prin pereți și pardoseli realizate din materiale precum lemnul și sticla (cu excepția sticlei care conţine plasă de sârmă), dar nu prin pereţi şi pardoseli realizate din armături de oţel, metal, beton etc.

## r**Evitaţi utilizarea proiectorului în locaţii predispuse la electricitate statică.**

Dacă proiectorul este utilizat într-o locație predispusă la electricitate statică, cum ar fi pe un covor, conexiunea LAN fără fir sau cea LAN cu fir se poate pierde.

Dacă electricitatea statică sau zgomotul fac imposibilă stabilirea unei conexiuni de LAN, vă rugăm să apăsați butonul de alimentare de pe telecomandă sau de pe panoul de control pentru a opri proiectorul și eliminati sursa de electricitate statică sau zgomotul, după care porniți proiectorul.

## r**Folosirea proiectorului în afara ţării**

Rețineți că, în funcție de țară sau regiune, există restricții pentru canalele și frecvențele pe care puteți utiliza LAN-ul fără fir.

## ■ Canale LAN fără fir disponibile

Canalele (intervalul de frecventă) care pot fi folosite diferă în funcție de țară sau regiune. Consultați tabelul de mai jos.

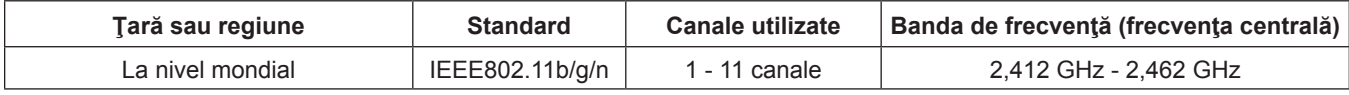

 $*$ Frecventa și canalul diferă în funcție de țară.

 $*V$ ă rugăm să folosiți funcția LAN fără fir în conformitate cu legislația din fiecare țară.

#### **Observaţie**

f Modulul fără fir (Model Nr.: ET-WML100E) din accesorii opţionale este necesar dacă doriţi să utilizaţi funcţia LAN fără fir a acestui proiector.

#### **Despre LAN-urile fără fir**

Avantajul unui LAN fără fir este acela că informațiile pot fi schimbate între un calculator sau un alt echipament de acest tip si un access point prin intermediul undelor radio, atâta timp cât vă aflați în raza transmisiilor radio.

Pe de altă parte, deoarece undele radio pot trece prin obstacole (cum ar fi pereţii) şi sunt disponibile oriunde într-un interval dat, pot apărea probleme de tipul celor mentionate mai jos dacă setările legate de securitate nu sunt făcute.

- Un terț rău intenționat poate intenționat intercepta și monitoriza datele transmise, inclusiv conținutul e-mail-urilor și al informaţiilor dvs. cu caracter personal transmise, cum ar fi ID-ul, parola şi / sau numărul cardului de credit.
- f Un terţ rău intenţionat vă poate accesa reţeaua dvs. personale sau pe cea de la birou fără autorizaţie şi se poate angaja la următoarele tipuri de acțiuni.

Obtinerea de informatii personale si / sau secrete (scurgeri de informatii)

Răspândirea de informaţii false prin uzurparea identităţii unei anumite persoane (falsificare)

Suprascrierea comunicatiilor interceptate și emiterea de date false (manipulare)

Răspândirea de programe dăunătoare, cum ar fi un virus informatic și distrugerea datelor și / sau a sistemul dvs. (căderea sistemului)

Deoarece cele mai multe adaptoare LAN fără fir sau echipamente access point sunt echipate cu caracteristici de securitate pentru a avea grijă de asemenea probleme, puteţi reduce posibilitatea apariţiei acestor probleme atunci când utilizaţi acest produs prin setările de securitate corespunzătoare pentru dispozitivul LAN fără fir.

Unele dispozitive LAN fără fir nu pot fi setat pentru securitate imediat după achizitionare. Pentru a reduce posibilitatea aparitiei problemelor de securitate, înainte de a utiliza orice dispozitiv LAN fără fir, fiți absolut siguri că ați făcut toate setările de securitate în conformitate cu instrucțiunile date în manualele de utilizarea furnizate împreună cu acesta. În funcţie de specificaţiile LAN-ului fără fir, un terţ rău intenţionat poate fi capabil să spargă setările de securitate prin mijloace speciale.

Panasonic cere clienţilor săi să înţeleagă bine riscul utilizării acestui produs fără efectuarea setărilor de securitate şi recomandă clienților să facă setările de securitate discret și responsabil.

## **Măsuri de eliminare**

Pentru eliminarea produsul, solicitaţi autorităţilor locale sau furnizorului metodele corecte de eliminare.

Lampa conține mercur. La eliminarea lămpilor uzate, contactați autoritățile locale sau furnizorul pentru metodele corecte de eliminare.

Eliminati bateriile uzate în conformitate cu instructiunile, sau cu regulile sau directivele locale privind eliminarea.

### **Accesorii**

Asiguraţi-vă că următoarele accesorii sunt furnizate cu proiectorul dvs. Numerele cuprinse între < > indică numărul de accesorii.

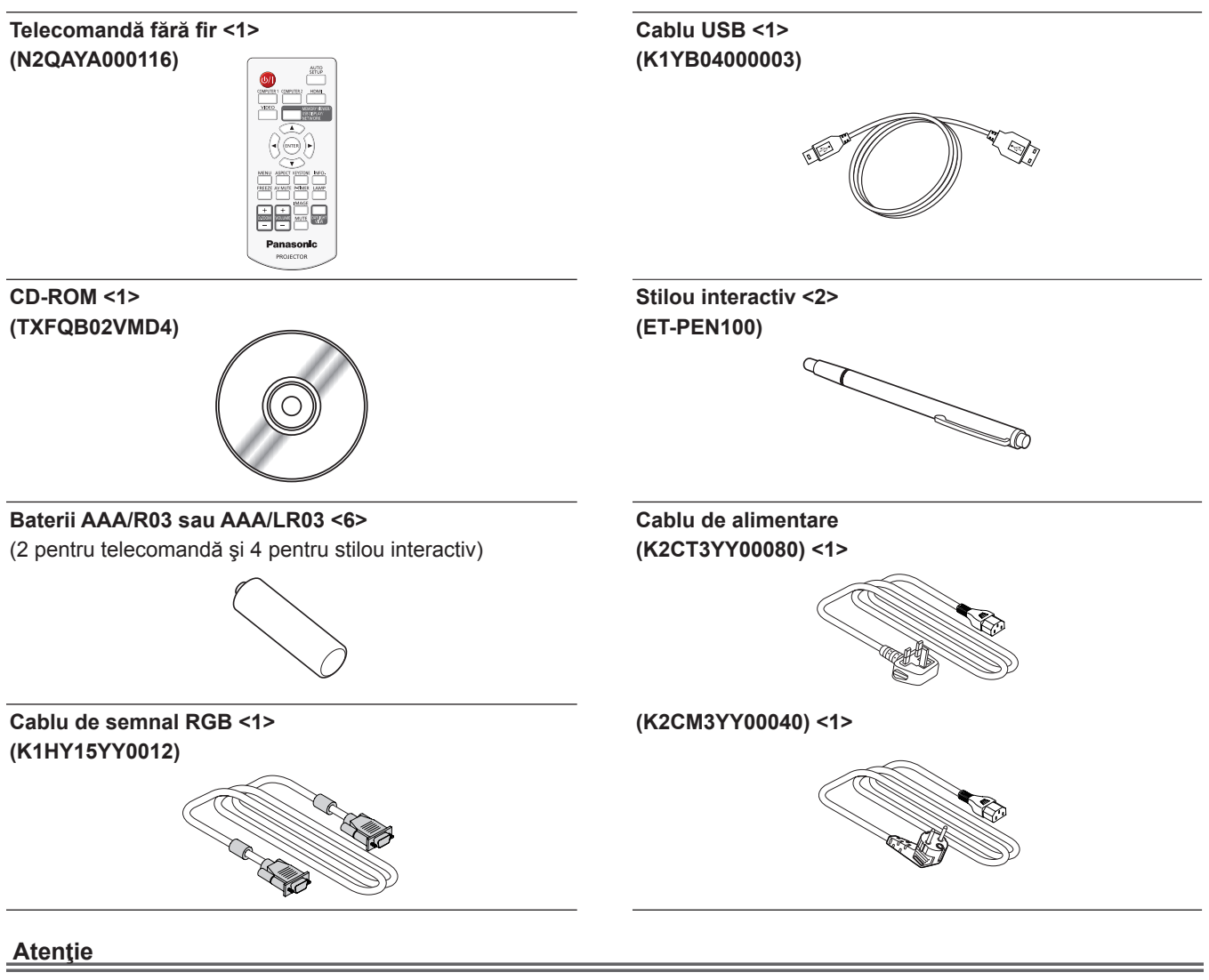

- f După despachetarea proiectorului, aruncaţi corespunzător capacul cablului de alimentare şi ambalajul.
- f Nu utilizaţi cablul de alimentare furnizat la alte dispozitive, altele decât acest proiector.
- f Pentru accesorii pierdute, contactaţi reprezentantul.
- Depozitați piesele mici adecvat și nu le lăsați la îndemâna copiilor.

#### **Observaţie**

f Numerele de model ale accesoriilor pot fi modificate fără o notificare prealabilă.

## **Cuprinsul CD-ROM-ului furnizat**

Cuprinsul CD-ROM-ului furnizat este după cum urmează.

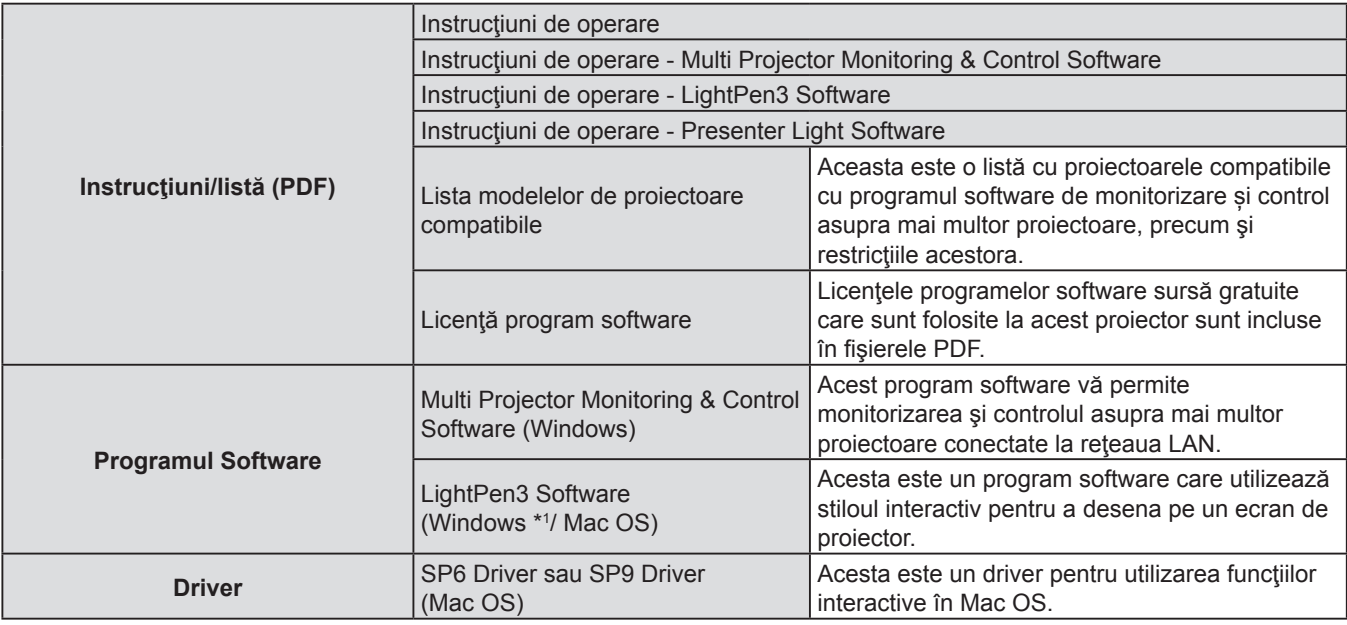

\*1 "WhiteBoard Software" poate fi utilizat, de asemenea, pentru funcția interactivă pe lângă "LightPen3 Software". Descărcați cele mai recente versiuni de "WhiteBoard Software" de la următoarea adresă URL. http://panasonic.net/avc/projector/software/

## **Accesorii opţionale**

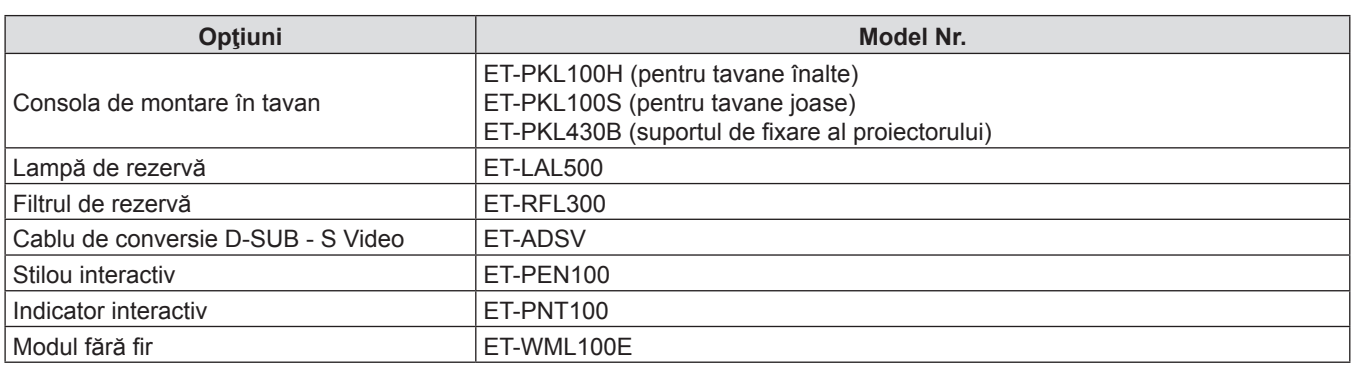

#### **Observaţie**

f Numerele de model ale accesoriilor opţionale pot fi modificate fără o notificare prealabilă.

## **Pornirea/oprirea proiectorului**

## **Pornirea proiectorului**

Înainte de pornirea proiectorului, asiguraţi-vă că toate celelalte dispozitive sunt conectate corect.

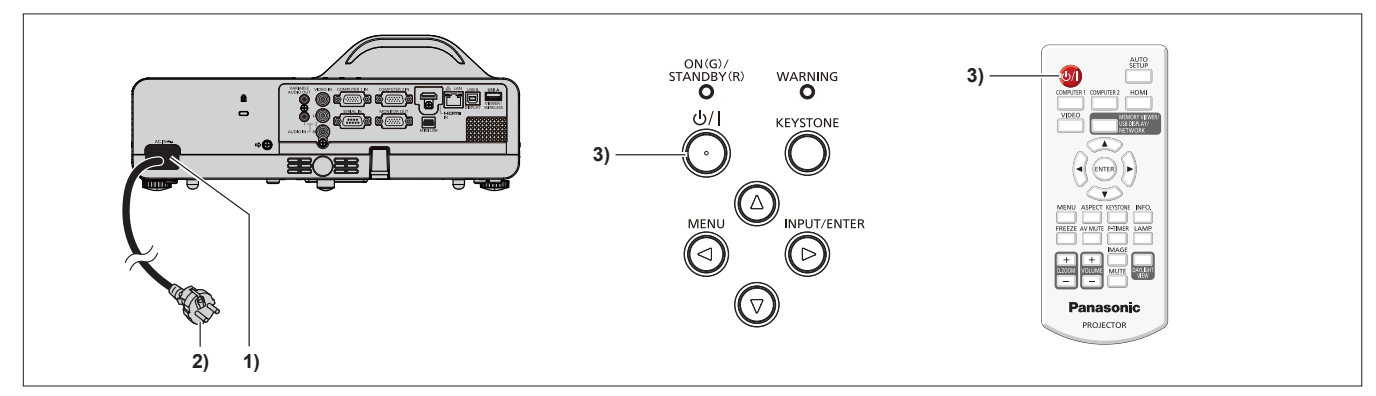

**1) Conectaţi cablul de alimentare la proiector.**

#### **2) Conectaţi cablul de alimentare la o priză.**

f Indicatorul de alimentare <ON(G)/STANDBY(R)> luminează roşu şi proiectorul intră în modul de aşteptare.

- **3)** Apăsați butonul de alimentare < $\phi$ /|> de pe panoul de comandă sau telecomandă.
	- f Indicatorul de alimentare <ON(G)/STANDBY(R)> luminează roşu, după un timp indicatorul luminează verde. f Afişajul de pornire apare pe ecran şi începe numărătoarea inversă. Imaginea va fi proiectată pe ecran după
	- numărătoarea inversă.

## **Oprirea proiectorului**

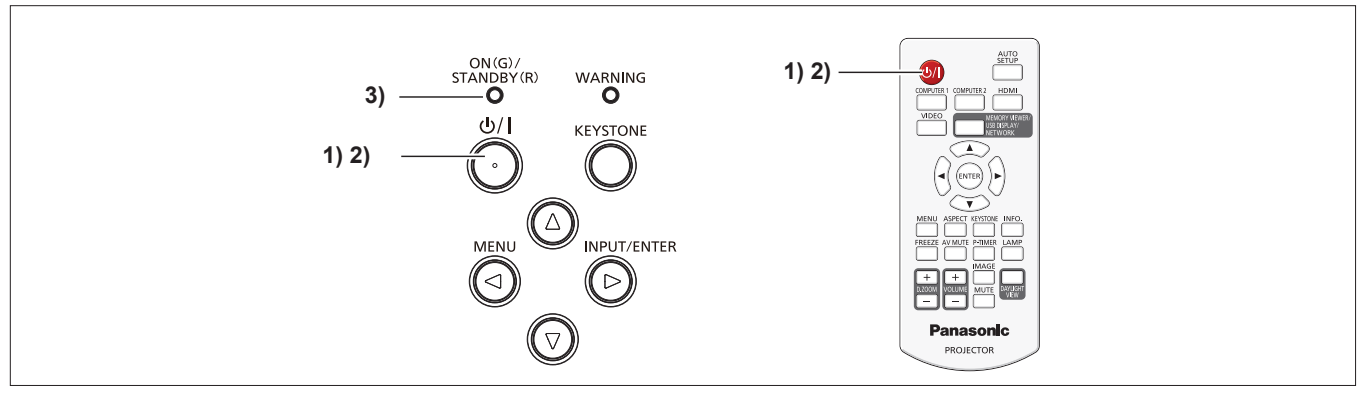

- 1) Apăsați butonul de alimentare < $\phi$ / | > de pe panoul de comandă sau telecomandă.
	- Apare mesajul [Power off?].
- **2)** Apăsați din nou butonul de alimentare  $\langle \psi / \rangle$  de pe panoul de comandă sau telecomandă.
	- f Proiecţia imaginii se va opri, iar indicatorul de alimentare <ON(G)/STANDBY(R)> clipeşte roşu. (Ventilatorul continuă să functioneze.)
- **3) Aşteptaţi până când indicatorul de alimentare <ON(G)/STANDBY(R)> luminează roşu.**
	- f Proiectorul intră în modul standby când indicatorul de alimentare<ON(G)/STANDBY(R)> luminează roşu.

### **Informaţii pentru utilizatori despre colectarea şi evacuarea echipamentelor vechi şi a bateriilor uzate**

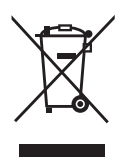

Aceste simboluri de pe produse, ambalaje și/sau documentele însoțitoare indică faptul că produsele electrice şi electronice, precum şi bateriile uzate nu trebuie să fie amestecate cu deşeurile menajere obişnuite. Pentru tratarea adecvată, recuperarea şi reciclarea produselor vechi și a bateriilor uzate, vă rugăm să le depuneți la punctele de colectare corespunzătoare, în conformitate cu legislația dumneavoastră națională și cu Directivele 2002/96/CE și 2006/66/CE.

Prin depunerea corespunzătoare la deşeuri a acestor produse şi baterii, veţi ajuta la salvarea resurselor valoroase și la prevenirea efectelor potențial negative asupra sănătății umane și asupra mediului care, în caz contrar, pot apărea din cauza procesării necorespunzătoare a deşeurilor.

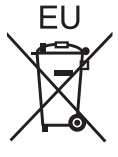

Pentru mai multe informatii despre colectarea și reciclarea produselor și bateriilor vechi, vă rugăm contactaţi autorităţile locale, serviciul dumneavoastră de eliminare a deşeurilor sau punctul de vânzare de unde ați achiziționat produsele.

Este posibil ca îndepărtarea incorectă a acestor deşeuri să fie pedepsită conform legilor nationale.

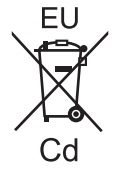

#### **Pentru utilizatorii comerciali din cadrul Uniunii Europene**

Dacă doriți să eliminați echipamente electrice și electronice, vă rugăm să contactați distribuitorul sau furnizorul dumneavoastră pentru informaţii suplimentare.

#### **Informaţii referitoare la eliminarea deşeurilor pentru alte ţări situate în afara Uniunii Europene**

Aceste simboluri sunt valabile doar în Uniunea Europeană. Dacă doriți să eliminați aceste produse, vă rugăm să contactaţi autorităţile dumneavoastră locale pentru a afla care este metoda de eliminare corespunzătoare.

#### **Notă pentru simbolul de baterie (ultimele două exemple de simboluri):**

Acest simbol poate fi utilizat în combinatie cu un simbol chimic. În acest caz, acesta este conform cu cerințele stabilite de Directivă pentru elementul chimic în cauză.

# Panasonic Corporation